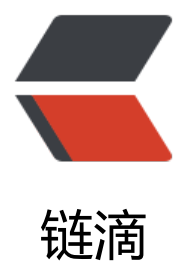

## CommonLang3 中[的 S](https://ld246.com)tringUtils 最全解析

作者: mingan

原文链接:https://ld246.com/article/1515654670647

来源网站:[链滴](https://ld246.com/member/mingan)

许可协议:[署名-相同方式共享 4.0 国际 \(CC BY-SA 4.0\)](https://ld246.com/article/1515654670647)

```
<p>public static boolean <a href="https://ld246.com/forward?goto=http%3A%2F%2Fcomm
ns.apache.org%2Fproper%2Fcommons-lang%2Fjavadocs%2Fapi-release%2Fsrc-html%2Forg
2Fapache%2Fcommons%2Flang3%2FStringUtils.html%23line.208" target="_blank" rel="nofol
ow ugc">isEmpty</a>(<a href="https://ld246.com/forward?goto=http%3A%2F%2Fdocs.orac
e.com%2Fjavase%2F7%2Fdocs%2Fapi%2Fjava%2Flang%2FCharSequence.html%3Fis-external
3Dtrue" title="class or interface in java.lang" target="_blank" rel="nofollow ugc">CharSeque
ce</a> cs </p>
<p>常用函数之一,判断字符串是否为""或者 null</p>
<p>StringUtils.isEmpty(null) = true<br>
StringUtils.isEmpty("") = true<br>
StringUtils.isEmpty(" ") = false<br>
StringUtils.isEmpty("bob") = false<br>
StringUtils.isEmpty(" bob ") = false</p>
<p>public static boolean <a href="https://ld246.com/forward?goto=http%3A%2F%2Fcomm
ns.apache.org%2Fproper%2Fcommons-lang%2Fjavadocs%2Fapi-release%2Fsrc-html%2Forg
2Fapache%2Fcommons%2Flang3%2FStringUtils.html%23line.227" target="_blank" rel="nofol
ow ugc">isNotEmpty</a>(<a href="https://ld246.com/forward?goto=http%3A%2F%2Fdocs.
racle.com%2Fjavase%2F7%2Fdocs%2Fapi%2Fjava%2Flang%2FCharSequence.html%3Fis-exter
al%3Dtrue" title="class or interface in java.lang" target=" blank" rel="nofollow ugc">CharSe
uence</a>\cos cs)</p>
<p>最常用函数之一, 跟上面方法相对</p>
<p>StringUtils.isNotEmpty(null) = false<br>
StringUtils.isNotEmpty("") = false<br>
StringUtils.isNotEmpty(" ") = true<br>
StringUtils.isNotEmpty("bob") = true<br>
StringUtils.isNotEmpty(" bob ") = true</p>
<p>public static boolean <a href="https://ld246.com/forward?goto=http%3A%2F%2Fcomm
ns.apache.org%2Fproper%2Fcommons-lang%2Fjavadocs%2Fapi-release%2Fsrc-html%2Forg
2Fapache%2Fcommons%2Flang3%2FStringUtils.html%23line.248" target="_blank" rel="nofol
ow ugc">isAnyEmpty</a>(<a href="https://ld246.com/forward?goto=http%3A%2F%2Fdocs.
racle.com%2Fjavase%2F7%2Fdocs%2Fapi%2Fjava%2Flang%2FCharSequence.html%3Fis-exter
al%3Dtrue" title="class or interface in java.lang" target="_blank" rel="nofollow ugc">CharSe
uence\langle a \rangle... css\langle p \rangle<p>任意一个参数为空的话, 返回 true, </p>
<p>如果这些参数都不为空的话返回 false。</p>
<p>在写一些判断条件的时候,这个方法还是很实用的。</p>
<p>StringUtils.isAnyEmpty(null) = true<br>
StringUtils.isAnyEmpty(null, "foo") = true<br>
StringUtils.isAnyEmpty("", "bar") = true<br>
StringUtils.isAnyEmpty("bob", "") = true<br>
StringUtils.isAnyEmpty(" bob ", null) = true<br>
StringUtils.isAnyEmpty(" ", "bar") = false<br>
StringUtils.isAnyEmpty("foo", "bar") = false</math> <math>\langle p \rangle<p>public static boolean <a href="https://ld246.com/forward?goto=http%3A%2F%2Fcomm
ns.apache.org%2Fproper%2Fcommons-lang%2Fjavadocs%2Fapi-release%2Fsrc-html%2Forg
2Fapache%2Fcommons%2Flang3%2FStringUtils.html%23line.277" target="_blank" rel="nofol
ow ugc">isNoneEmpty</a>(<a href="https://ld246.com/forward?goto=http%3A%2F%2Fdocs
oracle.com%2Fjavase%2F7%2Fdocs%2Fapi%2Fjava%2Flang%2FCharSequence.html%3Fis-exte
nal%3Dtrue" title="class or interface in java.lang" target="_blank" rel="nofollow ugc">CharS
quence </a>... \csc </p>
<p>任意一个参数是空,返回 false</p>
<p>所有参数都不为空,返回 true</p>
<p>注意这些方法的用法</p>
<p>StringUtils.isNoneEmpty(null) = false<br>
```

```
StringUtils.isNoneEmpty(null, "foo") = false<br>
StringUtils.isNoneEmpty("", "bar") = false<br>
StringUtils.isNoneEmpty("bob", "") = false<br>
StringUtils.isNoneEmpty(" bob ", null) = false<br>
StringUtils.isNoneEmpty(" ", "bar") = true<br>
StringUtils.isNoneEmpty("foo", "bar") = true</p>
<p>public static boolean <a href="https://ld246.com/forward?goto=http%3A%2F%2Fcomm
ns.apache.org%2Fproper%2Fcommons-lang%2Fjavadocs%2Fapi-release%2Fsrc-html%2Forg
2Fapache%2Fcommons%2Flang3%2FStringUtils.html%23line.296" target="_blank" rel="nofol
ow ugc">isBlank</a>(<a href="https://ld246.com/forward?goto=http%3A%2F%2Fdocs.oracl
.com%2Fjavase%2F7%2Fdocs%2Fapi%2Fjava%2Flang%2FCharSequence.html%3Fis-external%
Dtrue" title="class or interface in java.lang" target="_blank" rel="nofollow ugc">CharSequen
e </a> cs) </p>
<p>判断字符对象是不是空字符串,注意与 isEmpty 的区别</p>
<p>StringUtils.isBlank(null) = true<br>
StringUtils.isBlank("") = true<br>
StringUtils.isBlank("") = true <br/>StringUtils.isBlank("bob") = false<br>
StringUtils.isBlank(" bob ") = false</p>
<p>public static boolean <a href="https://ld246.com/forward?goto=http%3A%2F%2Fcomm
ns.apache.org%2Fproper%2Fcommons-lang%2Fjavadocs%2Fapi-release%2Fsrc-html%2Forg
2Fapache%2Fcommons%2Flang3%2FStringUtils.html%23line.326" target="_blank" rel="nofol
ow ugc">isNotBlank</a>(<a href="https://ld246.com/forward?goto=http%3A%2F%2Fdocs.o
acle.com%2Fjavase%2F7%2Fdocs%2Fapi%2Fjava%2Flang%2FCharSequence.html%3Fis-exter
al%3Dtrue" title="class or interface in java.lang" target=" blank" rel="nofollow ugc">CharSe
uence </a> cs\langle /p>
<p>StringUtils.isNotBlank(null) = false<br>
StringUtils.isNotBlank("") = false<br>
StringUtils.isNotBlank(" ") = false<br>
StringUtils.isNotBlank("bob") = true<br>
StringUtils.isNotBlank(" bob ") = true</p>
<p>原理同上</p>
<p>public static boolean <a href="https://ld246.com/forward?goto=http%3A%2F%2Fcomm
ns.apache.org%2Fproper%2Fcommons-lang%2Fjavadocs%2Fapi-release%2Fsrc-html%2Forg
2Fapache%2Fcommons%2Flang3%2FStringUtils.html%23line.348" target="_blank" rel="nofol
ow ugc">isAnyBlank</a>(<a href="https://ld246.com/forward?goto=http%3A%2F%2Fdocs.o
acle.com%2Fjavase%2F7%2Fdocs%2Fapi%2Fjava%2Flang%2FCharSequence.html%3Fis-exter
al%3Dtrue" title="class or interface in java.lang" target=" blank" rel="nofollow ugc">CharSe
uence\langle a \rangle... css\langle p \rangle<p>StringUtils.isAnyBlank(null) = true<br>
StringUtils.isAnyBlank(null, "foo") = true<br>
StringUtils.isAnyBlank(null, null) = true<br>
StringUtils.isAnyBlank("", "bar") = true<br>
StringUtils.isAnyBlank("bob", "") = true<br>
StringUtils.isAnyBlank(" bob ", null) = true<br>
StringUtils.isAnyBlank(" ", "bar") = true<br>
StringUtils.isAnyBlank("foo", "bar") = false < p><p>public static boolean <a href="https://ld246.com/forward?goto=http%3A%2F%2Fcomm
ns.apache.org%2Fproper%2Fcommons-lang%2Fjavadocs%2Fapi-release%2Fsrc-html%2Forg
2Fapache%2Fcommons%2Flang3%2FStringUtils.html%23line.378" target="_blank" rel="nofol
ow ugc">isNoneBlank</a>(<a href="https://ld246.com/forward?goto=http%3A%2F%2Fdocs
oracle.com%2Fjavase%2F7%2Fdocs%2Fapi%2Fjava%2Flang%2FCharSequence.html%3Fis-exte
nal%3Dtrue" title="class or interface in java.lang" target=" blank" rel="nofollow ugc">CharS
quence</a>... css)</p>
```
<p>StringUtils.isNoneBlank(null) = false<br> StringUtils.isNoneBlank(null, "foo") = false<br> StringUtils.isNoneBlank(null, null) = false<br> StringUtils.isNoneBlank("", "bar") = false<br> StringUtils.isNoneBlank("bob", "") = false<br> StringUtils.isNoneBlank(" bob ", null) = false<br> StringUtils.isNoneBlank(" ", "bar") = false<br>  $StringUtils.isNoneBlank("foo", "bar") = true < p>$ <p>public static <a href="https://ld246.com/forward?goto=http%3A%2F%2Fdocs.oracle.co %2Fjavase%2F7%2Fdocs%2Fapi%2Fjava%2Flang%2FString.html%3Fis-external%3Dtrue" title "class or interface in java.lang" target="\_blank" rel="nofollow ugc">String</a> <a href="http ://ld246.com/forward?goto=http%3A%2F%2Fcommons.apache.org%2Fproper%2Fcommonsang%2Fjavadocs%2Fapi-release%2Fsrc-html%2Forg%2Fapache%2Fcommons%2Flang3%2FStr ngUtils.html%23line.407" target="\_blank" rel="nofollow ugc">trim</a>(<a href="https://ld2 6.com/forward?goto=http%3A%2F%2Fdocs.oracle.com%2Fjavase%2F7%2Fdocs%2Fapi%2Fja a%2Flang%2FString.html%3Fis-external%3Dtrue" title="class or interface in java.lang" target= \_blank" rel="nofollow ugc">String</a> str)</p> <p>移除字符串两端的空字符串, 制表符 char &lt;= 32 如: \n \t</p> <p>如果为空的话,返回空</p> <p>如果为""</p> <p>StringUtils.trim(null) = null<br> StringUtils.trim("") = ""<br> StringUtils.trim(" ") = ""<br> StringUtils.trim("abc") = "abc"<br> StringUtils.trim(" abc ") = "abc"</p> <p>变体有</p> <p>public static <a href="https://ld246.com/forward?goto=http%3A%2F%2Fdocs.oracle.co %2Fjavase%2F7%2Fdocs%2Fapi%2Fjava%2Flang%2FString.html%3Fis-external%3Dtrue" title "class or interface in java.lang" target="\_blank" rel="nofollow ugc">String</a> <a href="http ://ld246.com/forward?goto=http%3A%2F%2Fcommons.apache.org%2Fproper%2Fcommonsang%2Fjavadocs%2Fapi-release%2Fsrc-html%2Forg%2Fapache%2Fcommons%2Flang3%2FStr ngUtils.html%23line.433" target="\_blank" rel="nofollow ugc">trimToNull</a>(<a href="https //ld246.com/forward?goto=http%3A%2F%2Fdocs.oracle.com%2Fjavase%2F7%2Fdocs%2Fap %2Fjava%2Flang%2FString.html%3Fis-external%3Dtrue" title="class or interface in java.lang"

arget=" blank" rel="nofollow ugc">String</a> str)</p>

<p>public static <a href="https://ld246.com/forward?goto=http%3A%2F%2Fdocs.oracle.co %2Fjavase%2F7%2Fdocs%2Fapi%2Fjava%2Flang%2FString.html%3Fis-external%3Dtrue" title "class or interface in java.lang" target=" blank" rel="nofollow ugc">String</a> <a href="http ://ld246.com/forward?goto=http%3A%2F%2Fcommons.apache.org%2Fproper%2Fcommonsang%2Fjavadocs%2Fapi-release%2Fsrc-html%2Forg%2Fapache%2Fcommons%2Flang3%2FStr ngUtils.html%23line.459" target="\_blank" rel="nofollow ugc">trimToEmpty</a>(<a href="ht ps://ld246.com/forward?goto=http%3A%2F%2Fdocs.oracle.com%2Fjavase%2F7%2Fdocs%2F pi%2Fjava%2Flang%2FString.html%3Fis-external%3Dtrue" title="class or interface in java.lang target=" blank" rel="nofollow ugc">String</a> str)</p>

<p>不常用, 跟 trim()方法类似</p>

<p>public static <a href="https://ld246.com/forward?goto=http%3A%2F%2Fdocs.oracle.co %2Fjavase%2F7%2Fdocs%2Fapi%2Fjava%2Flang%2FString.html%3Fis-external%3Dtrue" title "class or interface in java.lang" target="\_blank" rel="nofollow ugc">String</a> <a href="http ://ld246.com/forward?goto=http%3A%2F%2Fcommons.apache.org%2Fproper%2Fcommonsang%2Fjavadocs%2Fapi-release%2Fsrc-html%2Forg%2Fapache%2Fcommons%2Flang3%2FStr ngUtils.html%23line.487" target="\_blank" rel="nofollow ugc">strip</a>(<a href="https://ld2 6.com/forward?goto=http%3A%2F%2Fdocs.oracle.com%2Fjavase%2F7%2Fdocs%2Fapi%2Fja a%2Flang%2FString.html%3Fis-external%3Dtrue" title="class or interface in java.lang" target= blank" rel="nofollow ugc">String</a> str)</p>

<p>public static <a href="https://ld246.com/forward?goto=http%3A%2F%2Fdocs.oracle.co %2Fjavase%2F7%2Fdocs%2Fapi%2Fjava%2Flang%2FString.html%3Fis-external%3Dtrue" title "class or interface in java.lang" target=" blank" rel="nofollow ugc">String</a> <a href="http ://ld246.com/forward?goto=http%3A%2F%2Fcommons.apache.org%2Fproper%2Fcommonsang%2Fjavadocs%2Fapi-release%2Fsrc-html%2Forg%2Fapache%2Fcommons%2Flang3%2FStr ngUtils.html%23line.574" target=" blank" rel="nofollow ugc">strip</a>(<a href="https://ld2 6.com/forward?goto=http%3A%2F%2Fdocs.oracle.com%2Fjavase%2F7%2Fdocs%2Fapi%2Fja a%2Flang%2FString.html%3Fis-external%3Dtrue" title="class or interface in java.lang" target= \_blank" rel="nofollow ugc">String</a> str,<br>

<a href="https://ld246.com/forward?goto=http%3A%2F%2Fdocs.oracle.com%2Fjavase%2F7 2Fdocs%2Fapi%2Fjava%2Flang%2FString.html%3Fis-external%3Dtrue" title="class or interface in java.lang" target=" blank" rel="nofollow ugc">String</a> stripChars)</p>

```
<p>str:被处理的字符串,可为空</p>
<p>stripChars: 删除的字符串,</p>
<p>StringUtils.strip(null, *) = null<br>
StringUtils.strip("", *)
StringUtils.strip("abc", null) = "abc"<br>
StringUtils.strip(" abc", null) = "abc"<br>
StringUtils.strip("abc ", null) = "abc"<br>
StringUtils.strip(" abc ", null) = "abc"<br>
```

```
StringUtils.strip(" abcyx", "xyz") = " abc"</p>
```
<p>public static boolean <a href="https://ld246.com/forward?goto=http%3A%2F%2Fcomm ns.apache.org%2Fproper%2Fcommons-lang%2Fjavadocs%2Fapi-release%2Fsrc-html%2Forg 2Fapache%2Fcommons%2Flang3%2FStringUtils.html%23line.784" target="\_blank" rel="nofol ow ugc">equals</a>(<a href="https://ld246.com/forward?goto=http%3A%2F%2Fdocs.oracle com%2Fjavase%2F7%2Fdocs%2Fapi%2Fjava%2Flang%2FCharSequence.html%3Fis-external% Dtrue" title="class or interface in java.lang" target=" blank" rel="nofollow ugc">CharSequen  $e$  </a> cs1. <br>

<a href="https://ld246.com/forward?goto=http%3A%2F%2Fdocs.oracle.com%2Fjavase%2F7 2Fdocs%2Fapi%2Fjava%2Flang%2FCharSequence.html%3Fis-external%3Dtrue" title="class or nterface in java.lang" target=" blank" rel="nofollow ugc">CharSequence</a> cs2)</p> <p>字符串比对方法,是比较实用的方法之一,两个比较的字符串都能为空,不会报空指针异常。</ >

<p>StringUtils.equals(null, null) = true<br> StringUtils.equals(null, "abc") = false<br>

StringUtils.equals("abc", null) = false<br>

StringUtils.equals("abc", "abc") = true<br>

StringUtils.equals("abc", "ABC") = false</p>

<p>public static boolean <a href="https://ld246.com/forward?goto=http%3A%2F%2Fcomm ns.apache.org%2Fproper%2Fcommons-lang%2Fjavadocs%2Fapi-release%2Fsrc-html%2Forg 2Fapache%2Fcommons%2Flang3%2FStringUtils.html%23line.818" target="\_blank" rel="nofol ow ugc">equalsIgnoreCase</a>(<a href="https://ld246.com/forward?goto=http%3A%2F%2 docs.oracle.com%2Fjavase%2F7%2Fdocs%2Fapi%2Fjava%2Flang%2FCharSequence.html%3Fi -external%3Dtrue" title="class or interface in java.lang" target=" blank" rel="nofollow ugc"> harSequence</a> str1,<br>

```
<a href="https://ld246.com/forward?goto=http%3A%2F%2Fdocs.oracle.com%2Fjavase%2F7
2Fdocs%2Fapi%2Fjava%2Flang%2FCharSequence.html%3Fis-external%3Dtrue" title="class or 
nterface in java.lang" target="_blank" rel="nofollow ugc">CharSequence</a> str2)</p>
<p>上面方法的变体</p>
```

```
<p>字符串比较(忽略大小写),在验证码……等字符串比较,真是很实用。</p>
<p>StringUtils.equalsIgnoreCase(null, null) = true<br>
StringUtils.equalsIgnoreCase(null, "abc") = false<br>
StringUtils.equalsIgnoreCase("abc", null) = false<br>
StringUtils.equalsIgnoreCase("abc", "abc") = true<br>
```
StringUtils.equalsIgnoreCase("abc", "ABC") = true</p>

<p>public static int <a href="https://ld246.com/forward?goto=http%3A%2F%2Fcommons.a ache.org%2Fproper%2Fcommons-lang%2Fjavadocs%2Fapi-release%2Fsrc-html%2Forg%2Fa ache%2Fcommons%2Flang3%2FStringUtils.html%23line.852" target="\_blank" rel="nofollow gc">indexOf</a>(<a href="https://ld246.com/forward?goto=http%3A%2F%2Fdocs.oracle.c m%2Fjavase%2F7%2Fdocs%2Fapi%2Fjava%2Flang%2FCharSequence.html%3Fis-external%3D rue" title="class or interface in java.lang" target=" blank" rel="nofollow ugc">CharSequence /a> seq,<br>

int searchChar)</p>

<p>indexOf 这个方法不必多说,这个方法主要处理掉了空字符串的问题,不会报空指针,有一定用  $\langle$ /p>

<p>StringUtils.indexOf(null, \*) = -1<br>

StringUtils.indexOf("", \*) = -1<br>

StringUtils.indexOf("aabaabaa", 'a') = 0<br>

StringUtils.indexOf("aabaabaa", 'b') = 2</p>

<p>public static int <a href="https://ld246.com/forward?goto=http%3A%2F%2Fcommons.a ache.org%2Fproper%2Fcommons-lang%2Fjavadocs%2Fapi-release%2Fsrc-html%2Forg%2Fa ache%2Fcommons%2Flang3%2FStringUtils.html%23line.997" target="\_blank" rel="nofollow gc">ordinalIndexOf</a>(<a href="https://ld246.com/forward?goto=http%3A%2F%2Fdocs.or cle.com%2Fjavase%2F7%2Fdocs%2Fapi%2Fjava%2Flang%2FCharSequence.html%3Fis-externa %3Dtrue" title="class or interface in java.lang" target="\_blank" rel="nofollow ugc">CharSequ nce</a> str,<br>

<a href="https://ld246.com/forward?goto=http%3A%2F%2Fdocs.oracle.com%2Fjavase%2F7 2Fdocs%2Fapi%2Fjava%2Flang%2FCharSequence.html%3Fis-external%3Dtrue" title="class or nterface in java.lang" target=" blank" rel="nofollow ugc">CharSequence</a> searchStr,<br> int ordinal)</p>

<p>字符串在另外一个字符串里,出现第 Ordinal 次的位置</p> <p>StringUtils.ordinalIndexOf(null, \*, <em>) = -1<br> StringUtils.ordinalIndexOf(</em>, null, \*) = -1<br> StringUtils.ordinalIndexOf("", "", \*) = 0<br> StringUtils.ordinalIndexOf("aabaabaa", "a", 1) = 0<br> StringUtils.ordinalIndexOf("aabaabaa", "a", 2) = 1<br> StringUtils.ordinalIndexOf("aabaabaa", "b", 1) = 2<br> StringUtils.ordinalIndexOf("aabaabaa", "b", 2) = 5<br> StringUtils.ordinalIndexOf("aabaabaa", "ab", 1) = 1<br> StringUtils.ordinalIndexOf("aabaabaa", "ab", 2) = 4<br> StringUtils.ordinalIndexOf("aabaabaa", "", 1) = 0<br> StringUtils.ordinalIndexOf("aabaabaa", "", 2) = 0</p>

<p>public static int <a href="https://ld246.com/forward?goto=http%3A%2F%2Fcommons.a ache.org%2Fproper%2Fcommons-lang%2Fjavadocs%2Fapi-release%2Fsrc-html%2Forg%2Fa ache%2Fcommons%2Flang3%2FStringUtils.html%23line.1143" target="\_blank" rel="nofollow ugc">lastIndexOf</a>(<a href="https://ld246.com/forward?goto=http%3A%2F%2Fdocs.orac e.com%2Fjavase%2F7%2Fdocs%2Fapi%2Fjava%2Flang%2FCharSequence.html%3Fis-external 3Dtrue" title="class or interface in java.lang" target="\_blank" rel="nofollow ugc">CharSeque ce</a> seq,<br>

int searchChar)</p>

<p>字符串最后一次出现的位置</p>

<p>StringUtils.lastIndexOf(null, \*) = -1<br>

StringUtils.lastIndexOf("", \*) = -1<br>

StringUtils.lastIndexOf("aabaabaa", 'a') = 7<br>

StringUtils.lastIndexOf("aabaabaa", 'b') = 5</p>

<p>public static int <a href="https://ld246.com/forward?goto=http%3A%2F%2Fcommons.a ache.org%2Fproper%2Fcommons-lang%2Fjavadocs%2Fapi-release%2Fsrc-html%2Forg%2Fa ache%2Fcommons%2Flang3%2FStringUtils.html%23line.1252" target="\_blank" rel="nofollow

ugc">lastOrdinalIndexOf</a>(<a href="https://ld246.com/forward?goto=http%3A%2F%2Fd cs.oracle.com%2Fjavase%2F7%2Fdocs%2Fapi%2Fjava%2Flang%2FCharSequence.html%3Fis-e ternal%3Dtrue" title="class or interface in java.lang" target="\_blank" rel="nofollow ugc">Cha Sequence</a> str,<br>

<a href="https://ld246.com/forward?goto=http%3A%2F%2Fdocs.oracle.com%2Fjavase%2F7 2Fdocs%2Fapi%2Fjava%2Flang%2FCharSequence.html%3Fis-external%3Dtrue" title="class or nterface in java.lang" target=" blank" rel="nofollow ugc">CharSequence</a> searchStr,<br></a> int ordinal)</p>

<p>字符串 searchStr 在 str 里面出现倒数第 ordinal 出现的位置</p> <p>StringUtils.lastOrdinalIndexOf(null, \*, <em>) = -1<br> StringUtils.lastOrdinalIndexOf(</em>, null, \*) = -1<br> StringUtils.lastOrdinalIndexOf("", "", \*) = 0<br> StringUtils.lastOrdinalIndexOf("aabaabaa", "a", 1) = 7<br> StringUtils.lastOrdinalIndexOf("aabaabaa", "a", 2) = 6<br> StringUtils.lastOrdinalIndexOf("aabaabaa", "b", 1) = 5<br> StringUtils.lastOrdinalIndexOf("aabaabaa", "b", 2) = 2<br> StringUtils.lastOrdinalIndexOf("aabaabaa", "ab", 1) = 4<br> StringUtils.lastOrdinalIndexOf("aabaabaa", "ab", 2) = 1<br> StringUtils.lastOrdinalIndexOf("aabaabaa", "", 1) = 8<br> StringUtils.lastOrdinalIndexOf("aabaabaa", "", 2) =  $8$  </p>

<p>public static boolean <a href="https://ld246.com/forward?goto=http%3A%2F%2Fcomm ns.apache.org%2Fproper%2Fcommons-lang%2Fjavadocs%2Fapi-release%2Fsrc-html%2Forg 2Fapache%2Fcommons%2Flang3%2FStringUtils.html%23line.1405" target="\_blank" rel="nofo low ugc">contains</a>(<a href="https://ld246.com/forward?goto=http%3A%2F%2Fdocs.ora le.com%2Fjavase%2F7%2Fdocs%2Fapi%2Fjava%2Flang%2FCharSequence.html%3Fis-externa %3Dtrue" title="class or interface in java.lang" target="\_blank" rel="nofollow ugc">CharSequ nce</a> seq,<br>

int searchChar)</p>

```
<p>字符串 seq 是否包含 searchChar</p>
```
<p>StringUtils.contains(null, \*) = false<br>

StringUtils.contains("",  $\ast$ ) = false<br>

StringUtils.contains("abc", 'a') = true<br>

StringUtils.contains("abc", 'z') = false</p>

<p>public static boolean <a href="https://ld246.com/forward?goto=http%3A%2F%2Fcomm ns.apache.org%2Fproper%2Fcommons-lang%2Fjavadocs%2Fapi-release%2Fsrc-html%2Forg 2Fapache%2Fcommons%2Flang3%2FStringUtils.html%23line.1608" target="\_blank" rel="nofo low ugc">containsAny</a>(<a href="https://ld246.com/forward?goto=http%3A%2F%2Fdocs oracle.com%2Fjavase%2F7%2Fdocs%2Fapi%2Fjava%2Flang%2FCharSequence.html%3Fis-exte nal%3Dtrue" title="class or interface in java.lang" target=" blank" rel="nofollow ugc">CharS quence</a> cs,<br>

char... searchChars)</p>

<p>包含后面数组中的任意对象,返回 true</p>

<p>StringUtils.containsAny(null, <em>) = false<br> StringUtils.containsAny("", <em>) = false<br> StringUtils.containsAny(</em>, null) = false<br> StringUtils.containsAny(</em>, []) = false<br> StringUtils.containsAny("zzabyycdxx",['z','a']) = true<br> StringUtils.containsAny("zzabyycdxx",['b','y']) = true<br>

```
StringUtils.containsAny("aba", [z<sup>1</sup>] = false</p>
```

```
<p>public static <a href="https://ld246.com/forward?goto=http%3A%2F%2Fdocs.oracle.co
%2Fjavase%2F7%2Fdocs%2Fapi%2Fjava%2Flang%2FString.html%3Fis-external%3Dtrue" title
"class or interface in java.lang" target="_blank" rel="nofollow ugc">String</a> <a href="http
://ld246.com/forward?goto=http%3A%2F%2Fcommons.apache.org%2Fproper%2Fcommons-
ang%2Fjavadocs%2Fapi-release%2Fsrc-html%2Forg%2Fapache%2Fcommons%2Flang3%2FStr
```
ngUtils.html%23line.2088" target="\_blank" rel="nofollow ugc">substring</a>(<a href="https //ld246.com/forward?goto=http%3A%2F%2Fdocs.oracle.com%2Fjavase%2F7%2Fdocs%2Fap %2Fjava%2Flang%2FString.html%3Fis-external%3Dtrue" title="class or interface in java.lang" arget="\_blank" rel="nofollow ugc">String</a> str,<br> int start)</p> <p>字符串截取</p>

<p>StringUtils.substring(null, \*) = null<br> StringUtils.substring("", \*) = ""<br> StringUtils.substring("abc", 0) = "abc"<br> StringUtils.substring("abc", 2) = "c"<br> StringUtils.substring("abc", 4) = ""<br> StringUtils.substring("abc", -2) = "bc"<br>

StringUtils.substring("abc", -4) = "abc"</p>

<p>public static <a href="https://ld246.com/forward?goto=http%3A%2F%2Fdocs.oracle.co %2Fjavase%2F7%2Fdocs%2Fapi%2Fjava%2Flang%2FString.html%3Fis-external%3Dtrue" title "class or interface in java.lang" target="\_blank" rel="nofollow ugc">String</a> <a href="http ://ld246.com/forward?goto=http%3A%2F%2Fcommons.apache.org%2Fproper%2Fcommonsang%2Fjavadocs%2Fapi-release%2Fsrc-html%2Forg%2Fapache%2Fcommons%2Flang3%2FStr ngUtils.html%23line.2198" target="\_blank" rel="nofollow ugc">left</a>(<a href="https://ld2 6.com/forward?goto=http%3A%2F%2Fdocs.oracle.com%2Fjavase%2F7%2Fdocs%2Fapi%2Fja a%2Flang%2FString.html%3Fis-external%3Dtrue" title="class or interface in java.lang" target= \_blank" rel="nofollow ugc">String</a> str,<br>

int len $\leq$ /p $>$ 

<p>public static <a href="https://ld246.com/forward?goto=http%3A%2F%2Fdocs.oracle.co %2Fjavase%2F7%2Fdocs%2Fapi%2Fjava%2Flang%2FString.html%3Fis-external%3Dtrue" title "class or interface in java.lang" target="\_blank" rel="nofollow ugc">String</a> <a href="http ://ld246.com/forward?goto=http%3A%2F%2Fcommons.apache.org%2Fproper%2Fcommonsang%2Fjavadocs%2Fapi-release%2Fsrc-html%2Forg%2Fapache%2Fcommons%2Flang3%2FStr ngUtils.html%23line.2231" target="\_blank" rel="nofollow ugc">right</a>(<a href="https://ld 46.com/forward?goto=http%3A%2F%2Fdocs.oracle.com%2Fjavase%2F7%2Fdocs%2Fapi%2Fj va%2Flang%2FString.html%3Fis-external%3Dtrue" title="class or interface in java.lang" targe ="\_blank" rel="nofollow ugc">String</a> str,<br>

int len $\leq$ /p $>$ 

<p>public static <a href="https://ld246.com/forward?goto=http%3A%2F%2Fdocs.oracle.co %2Fjavase%2F7%2Fdocs%2Fapi%2Fjava%2Flang%2FString.html%3Fis-external%3Dtrue" title "class or interface in java.lang" target="\_blank" rel="nofollow ugc">String</a> <a href="http ://ld246.com/forward?goto=http%3A%2F%2Fcommons.apache.org%2Fproper%2Fcommonsang%2Fjavadocs%2Fapi-release%2Fsrc-html%2Forg%2Fapache%2Fcommons%2Flang3%2FStr ngUtils.html%23line.2269" target="\_blank" rel="nofollow ugc">mid</a>(<a href="https://ld 46.com/forward?goto=http%3A%2F%2Fdocs.oracle.com%2Fjavase%2F7%2Fdocs%2Fapi%2Fj va%2Flang%2FString.html%3Fis-external%3Dtrue" title="class or interface in java.lang" targe ="\_blank" rel="nofollow ugc">String</a> str,<br>

int pos,<br>

int len $\leq$ /p $>$ 

<p>这三个方法类似都是截取字符串</p>

<p>public static <a href="https://ld246.com/forward?goto=http%3A%2F%2Fdocs.oracle.co %2Fjavase%2F7%2Fdocs%2Fapi%2Fjava%2Flang%2FString.html%3Fis-external%3Dtrue" title "class or interface in java.lang" target=" blank" rel="nofollow ugc">String</a>[] <a href="ht ps://ld246.com/forward?goto=http%3A%2F%2Fcommons.apache.org%2Fproper%2Fcommon -lang%2Fjavadocs%2Fapi-release%2Fsrc-html%2Forg%2Fapache%2Fcommons%2Flang3%2FS ringUtils.html%23line.2656" target="\_blank" rel="nofollow ugc">split</a>(<a href="https://l 246.com/forward?goto=http%3A%2F%2Fdocs.oracle.com%2Fjavase%2F7%2Fdocs%2Fapi%2F ava%2Flang%2FString.html%3Fis-external%3Dtrue" title="class or interface in java.lang" targe ="\_blank" rel="nofollow ugc">String</a> str,<br>

```
<a href="https://ld246.com/forward?goto=http%3A%2F%2Fdocs.oracle.com%2Fjavase%2F7
2Fdocs%2Fapi%2Fjava%2Flang%2FString.html%3Fis-external%3Dtrue" title="class or interface
in java.lang" target="_blank" rel="nofollow ugc">String</a> separatorChars)</p>
<p>字符串分割</p>
<p>StringUtils.split(null, *) = null<br>
StringUtilis.split("", *) = []<br>StringUtils.split("abc def", null) = ["abc", "def"]<br>
StringUtils.split("abc def", " ") = ["abc", "def"]<br>
StringUtils.split("abc def", " ") = ["abc", "def"]<br>
StringUtils.split("ab:cd:ef", ":") = \lfloor"ab", "cd", "ef"]</p>
<p>public static <a href="https://ld246.com/forward?goto=http%3A%2F%2Fdocs.oracle.co
%2Fjavase%2F7%2Fdocs%2Fapi%2Fjava%2Flang%2FString.html%3Fis-external%3Dtrue" title
"class or interface in java.lang" target="_blank" rel="nofollow ugc">String</a> <a href="http
://ld246.com/forward?goto=http%3A%2F%2Fcommons.apache.org%2Fproper%2Fcommons-
ang%2Fjavadocs%2Fapi-release%2Fsrc-html%2Forg%2Fapache%2Fcommons%2Flang3%2FStr
ngUtils.html%23line.3302" target=" blank" rel="nofollow ugc">join</a>(T... elements)</p>
<p>字符串连接</p>
<p>StringUtils.join(null) = null<br>
StringUtils.join([]) = ""<br>
StringUtils.join([null]) = ""<br>
StringUtils.join(["a", "b", "c"]) = "abc"<br>
StringUtils.join([null, "", "a"]) = "a"</p>
<p>public static <a href="https://ld246.com/forward?goto=http%3A%2F%2Fdocs.oracle.co
%2Fjavase%2F7%2Fdocs%2Fapi%2Fjava%2Flang%2FString.html%3Fis-external%3Dtrue" title
"class or interface in java.lang" target="_blank" rel="nofollow ugc">String</a> <a href="http
://ld246.com/forward?goto=http%3A%2F%2Fcommons.apache.org%2Fproper%2Fcommons-
ang%2Fjavadocs%2Fapi-release%2Fsrc-html%2Forg%2Fapache%2Fcommons%2Flang3%2FStr
ngUtils.html%23line.3328" target="_blank" rel="nofollow ugc">join</a>(<a href="https://ld
46.com/forward?goto=http%3A%2F%2Fdocs.oracle.com%2Fjavase%2F7%2Fdocs%2Fapi%2Fj
va%2Flang%2FObject.html%3Fis-external%3Dtrue" title="class or interface in java.lang" targe
="_blank" rel="nofollow ugc">Object</a>[] array,<br>
char separator)</p>
<p>特定字符串连接数组,很多情况下还是蛮实用,不用自己取拼字符串</p>
<p>StringUtils.join(null, *) = null<br>
StringUtils.join([], *) = ""<br>
StringUtils.join([null], *) = ""<br>
StringUtils.join(["a", "b", "c"], ';') = "a;b;c" < br>
StringUtils.join(["a", "b", "c"], null) = "abc"<br>
StringUtils.join([null, "", "a"], ';') = ";;a"</p>
<p>public static <a href="https://ld246.com/forward?goto=http%3A%2F%2Fdocs.oracle.co
%2Fjavase%2F7%2Fdocs%2Fapi%2Fjava%2Flang%2FString.html%3Fis-external%3Dtrue" title
"class or interface in java.lang" target="_blank" rel="nofollow ugc">String</a> <a href="http
://ld246.com/forward?goto=http%3A%2F%2Fcommons.apache.org%2Fproper%2Fcommons-
ang%2Fjavadocs%2Fapi-release%2Fsrc-html%2Forg%2Fapache%2Fcommons%2Flang3%2FStr
ngUtils.html%23line.4196" target="_blank" rel="nofollow ugc">deleteWhitespace</a>(<a hr
f="https://ld246.com/forward?goto=http%3A%2F%2Fdocs.oracle.com%2Fjavase%2F7%2Fdoc
%2Fapi%2Fjava%2Flang%2FString.html%3Fis-external%3Dtrue" title="class or interface in java
lang" target=" blank" rel="nofollow ugc">String</a> str)</p>
<p>删除空格</p>
<p>StringUtils.deleteWhitespace(null) = null<br>
StringUtils.deleteWhitespace("") = ""<br>
StringUtils.deleteWhitespace("abc") = "abc"<br>
StringUtils.deleteWhitespace(" ab c ") = "abc"</p>
<p>public static <a href="https://ld246.com/forward?goto=http%3A%2F%2Fdocs.oracle.co
```

```
%2Fjavase%2F7%2Fdocs%2Fapi%2Fjava%2Flang%2FString.html%3Fis-external%3Dtrue" title
"class or interface in java.lang" target="_blank" rel="nofollow ugc">String</a> <a href="http
://ld246.com/forward?goto=http%3A%2F%2Fcommons.apache.org%2Fproper%2Fcommons-
ang%2Fjavadocs%2Fapi-release%2Fsrc-html%2Forg%2Fapache%2Fcommons%2Flang3%2FStr
ngUtils.html%23line.4240" target="_blank" rel="nofollow ugc">removeStart</a>(<a href="ht
ps://ld246.com/forward?goto=http%3A%2F%2Fdocs.oracle.com%2Fjavase%2F7%2Fdocs%2F
pi%2Fjava%2Flang%2FString.html%3Fis-external%3Dtrue" title="class or interface in java.lang
 target="_blank" rel="nofollow ugc">String</a> str,<br>
<a href="https://ld246.com/forward?goto=http%3A%2F%2Fdocs.oracle.com%2Fjavase%2F7
2Fdocs%2Fapi%2Fjava%2Flang%2FString.html%3Fis-external%3Dtrue" title="class or interface
in java.lang" target=" blank" rel="nofollow ugc">String</a> remove)</p>
<p>删除以特定字符串开头的字符串,如果没有的话,就不删除。</p>
<p>StringUtils.removeStart(null, *) = null<br>
StringUtils.removeStart("", <em>) = ""<br>
StringUtils.removeStart(</em>, null) = *<br>
StringUtils.removeStart("www.domain.com", "www.") = "domain.com"<br>
StringUtils.removeStart("domain.com", "www.") = "domain.com"<br>
StringUtils.removeStart("www.domain.com", "domain") = "www.domain.com"<br>
StringUtils.removeStart("abc", "") = "abc"</p>
<p>public static <a href="https://ld246.com/forward?goto=http%3A%2F%2Fdocs.oracle.co
%2Fjavase%2F7%2Fdocs%2Fapi%2Fjava%2Flang%2FString.html%3Fis-external%3Dtrue" title
"class or interface in java.lang" target="_blank" rel="nofollow ugc">String</a> <a href="http
://ld246.com/forward?goto=http%3A%2F%2Fcommons.apache.org%2Fproper%2Fcommons-
ang%2Fjavadocs%2Fapi-release%2Fsrc-html%2Forg%2Fapache%2Fcommons%2Flang3%2FStr
ngUtils.html%23line.5287" target=" blank" rel="nofollow ugc">rightPad</a>(<a href="https:
/ld246.com/forward?goto=http%3A%2F%2Fdocs.oracle.com%2Fjavase%2F7%2Fdocs%2Fapi
2Fjava%2Flang%2FString.html%3Fis-external%3Dtrue" title="class or interface in java.lang" ta
get="_blank" rel="nofollow ugc">String</a> str,<br>
int size,<br>
char padChar)</p>
<p>生成订单号,的时候还是很实用的。右边自动补齐。</p>
<p>StringUtils.rightPad(null, *, *) = null<br>
StringUtils.rightPad("", 3, 'z') = "zzz"<br>
StringUtils.rightPad("bat", 3, 'z') = "bat"<br>
StringUtils.rightPad("bat", 5, 'z') = "batzz"<br>
StringUtils.rightPad("bat", 1, 'z') = "bat"<br>
StringUtils.rightPad("bat", -1, 'z') = "bat" </p>
<p>public static <a href="https://ld246.com/forward?goto=http%3A%2F%2Fdocs.oracle.co
%2Fjavase%2F7%2Fdocs%2Fapi%2Fjava%2Flang%2FString.html%3Fis-external%3Dtrue" title
"class or interface in java.lang" target="_blank" rel="nofollow ugc">String</a> <a href="http
://ld246.com/forward?goto=http%3A%2F%2Fcommons.apache.org%2Fproper%2Fcommons-
ang%2Fjavadocs%2Fapi-release%2Fsrc-html%2Forg%2Fapache%2Fcommons%2Flang3%2FStr
ngUtils.html%23line.5399" target="_blank" rel="nofollow ugc">leftPad</a>(<a href="https://
d246.com/forward?goto=http%3A%2F%2Fdocs.oracle.com%2Fjavase%2F7%2Fdocs%2Fapi%
Fjava%2Flang%2FString.html%3Fis-external%3Dtrue" title="class or interface in java.lang" tar
et="_blank" rel="nofollow ugc">String</a> str,<br>
int size,<br>
char padChar)</p>
<p>左边自动补齐</p>
<p>StringUtils.leftPad(null, *, *) = null<br>
StringUtils.leftPad("", 3, 'z') = "zzz" < br >
StringUtils.leftPad("bat", 3, 'z') = "bat"<br>
StringUtils.leftPad("bat", 5, 'z') = "zzbat"<br>
StringUtils.leftPad("bat", 1, 'z') = "bat"<br>
```

```
StringUtils.leftPad("bat", -1, 'z') = "bat"</p>
<p>public static <a href="https://ld246.com/forward?goto=http%3A%2F%2Fdocs.oracle.co
%2Fjavase%2F7%2Fdocs%2Fapi%2Fjava%2Flang%2FString.html%3Fis-external%3Dtrue" title
"class or interface in java.lang" target="_blank" rel="nofollow ugc">String</a> <a href="http
://ld246.com/forward?goto=http%3A%2F%2Fcommons.apache.org%2Fproper%2Fcommons-
ang%2Fjavadocs%2Fapi-release%2Fsrc-html%2Forg%2Fapache%2Fcommons%2Flang3%2FStr
ngUtils.html%23line.5507" target="_blank" rel="nofollow ugc">center</a>(<a href="https://
d246.com/forward?goto=http%3A%2F%2Fdocs.oracle.com%2Fjavase%2F7%2Fdocs%2Fapi%
Fjava%2Flang%2FString.html%3Fis-external%3Dtrue" title="class or interface in java.lang" tar
et="_blank" rel="nofollow ugc">String</a> str,<br>
int size\frac{1}{2}<p>将字符在某特定长度下,句子</p>
<p>StringUtils.center(null, *) = null<br>
StringUtils.center("", 4) = " "<br>
StringUtils.center("ab", -1) = "ab"<br>
StringUtils.center("ab", 4) = " ab "<br>
StringUtils.center("abcd", 2) = "abcd"<br>
StringUtils.center("a", 4) = " a " </p>
<p>public static <a href="https://ld246.com/forward?goto=http%3A%2F%2Fdocs.oracle.co
%2Fjavase%2F7%2Fdocs%2Fapi%2Fjava%2Flang%2FString.html%3Fis-external%3Dtrue" title
"class or interface in java.lang" target="_blank" rel="nofollow ugc">String</a> <a href="http
://ld246.com/forward?goto=http%3A%2F%2Fcommons.apache.org%2Fproper%2Fcommons-
ang%2Fjavadocs%2Fapi-release%2Fsrc-html%2Forg%2Fapache%2Fcommons%2Flang3%2FStr
ngUtils.html%23line.5712" target="_blank" rel="nofollow ugc">capitalize</a>(<a href="https
//ld246.com/forward?goto=http%3A%2F%2Fdocs.oracle.com%2Fjavase%2F7%2Fdocs%2Fap
%2Fjava%2Flang%2FString.html%3Fis-external%3Dtrue" title="class or interface in java.lang" 
arget=" blank" rel="nofollow ugc">String</a> str)</p>
<p>首字母大写</p>
<p>StringUtils.capitalize(null) = null<br>
StringUtils.capitalize("") = ""<br>
StringUtils.capitalize("cat") = "Cat"<br>
StringUtils.capitalize("cAt") = "CAt"</p>
<p>public static <a href="https://ld246.com/forward?goto=http%3A%2F%2Fdocs.oracle.co
%2Fjavase%2F7%2Fdocs%2Fapi%2Fjava%2Flang%2FString.html%3Fis-external%3Dtrue" title
"class or interface in java.lang" target=" blank" rel="nofollow ugc">String</a> <a href="http
://ld246.com/forward?goto=http%3A%2F%2Fcommons.apache.org%2Fproper%2Fcommons-
ang%2Fjavadocs%2Fapi-release%2Fsrc-html%2Forg%2Fapache%2Fcommons%2Flang3%2FStr
ngUtils.html%23line.5795" target="_blank" rel="nofollow ugc">swapCase</a>(<a href="http
://ld246.com/forward?goto=http%3A%2F%2Fdocs.oracle.com%2Fjavase%2F7%2Fdocs%2Fap
%2Fjava%2Flang%2FString.html%3Fis-external%3Dtrue" title="class or interface in java.lang" 
arget=" blank" rel="nofollow ugc">String</a> str)</p>
<p>反向大小写</p>
<p>StringUtils.swapCase(null) = null<br>
StringUtils.swapCase("") = ""<br>
StringUtils.swapCase("The dog has a BONE") = "tHE DOG HAS A bone"</p>
<p>public static boolean <a href="https://ld246.com/forward?goto=http%3A%2F%2Fcomm
ns.apache.org%2Fproper%2Fcommons-lang%2Fjavadocs%2Fapi-release%2Fsrc-html%2Forg
```
2Fapache%2Fcommons%2Flang3%2FStringUtils.html%23line.5905" target="\_blank" rel="nofo low ugc">isAlpha</a>(<a href="https://ld246.com/forward?goto=http%3A%2F%2Fdocs.orac e.com%2Fjavase%2F7%2Fdocs%2Fapi%2Fjava%2Flang%2FCharSequence.html%3Fis-external 3Dtrue" title="class or interface in java.lang" target="\_blank" rel="nofollow ugc">CharSeque  $ce$ </a> $<$ cs)</p>

```
<p>判断字符串是否由字母组成</p>
```

```
<p>StringUtils.isAlpha(null) = false<br>
```

```
StringUtils.isAlpha("") = false<br>
StringUtils.isAlpha(" ") = false<br>
StringUtils.isAlpha("abc") = true<br>
StringUtils.isAlpha("ab2c") = false<br>
StringUtils.isAlpha("ab-c") = false</p>
<p>public static <a href="https://ld246.com/forward?goto=http%3A%2F%2Fdocs.oracle.co
%2Fjavase%2F7%2Fdocs%2Fapi%2Fjava%2Flang%2FString.html%3Fis-external%3Dtrue" title
"class or interface in java.lang" target=" blank" rel="nofollow ugc">String</a> <a href="http
://ld246.com/forward?goto=http%3A%2F%2Fcommons.apache.org%2Fproper%2Fcommons-
ang%2Fjavadocs%2Fapi-release%2Fsrc-html%2Forg%2Fapache%2Fcommons%2Flang3%2FStr
ngUtils.html%23line.6287" target="_blank" rel="nofollow ugc">defaultString</a>(<a href="h
tps://ld246.com/forward?goto=http%3A%2F%2Fdocs.oracle.com%2Fjavase%2F7%2Fdocs%2
api%2Fjava%2Flang%2FString.html%3Fis-external%3Dtrue" title="class or interface in java.lan
" target="_blank" rel="nofollow ugc">String</a> str,<br>
<a href="https://ld246.com/forward?goto=http%3A%2F%2Fdocs.oracle.com%2Fjavase%2F7
2Fdocs%2Fapi%2Fjava%2Flang%2FString.html%3Fis-external%3Dtrue" title="class or interface
in java.lang" target=" blank" rel="nofollow ugc">String</a> defaultStr)</p>
<p>默认字符串,相当于三目运算,前面弱为空,则返回后面一个参数</p>
<p>StringUtils.defaultString(null, "NULL") = "NULL"<br>
StringUtils.defaultString("", "NULL") = ""<br>
StringUtils.defaultString("bat", "NULL") = "bat"</p>
<p>public static <a href="https://ld246.com/forward?goto=http%3A%2F%2Fdocs.oracle.co
%2Fjavase%2F7%2Fdocs%2Fapi%2Fjava%2Flang%2FString.html%3Fis-external%3Dtrue" title
"class or interface in java.lang" target="_blank" rel="nofollow ugc">String</a> <a href="http
://ld246.com/forward?goto=http%3A%2F%2Fcommons.apache.org%2Fproper%2Fcommons-
ang%2Fjavadocs%2Fapi-release%2Fsrc-html%2Forg%2Fapache%2Fcommons%2Flang3%2FStr
ngUtils.html%23line.6351" target="_blank" rel="nofollow ugc">reverse</a>(<a href="https://
d246.com/forward?goto=http%3A%2F%2Fdocs.oracle.com%2Fjavase%2F7%2Fdocs%2Fapi%
Fjava%2Flang%2FString.html%3Fis-external%3Dtrue" title="class or interface in java.lang" tar
et="_blank" rel="nofollow ugc">String</a> str)</p>
<p>字符串翻转</p>
<p>StringUtils.reverse(null) = null<br>
StringUtils.reverse("") = ""<br>
StringUtils.reverse("bat") = "tab"</p>
<p>public static <a href="https://ld246.com/forward?goto=http%3A%2F%2Fdocs.oracle.co
%2Fjavase%2F7%2Fdocs%2Fapi%2Fjava%2Flang%2FString.html%3Fis-external%3Dtrue" title
"class or interface in java.lang" target="_blank" rel="nofollow ugc">String</a> <a href="http
://ld246.com/forward?goto=http%3A%2F%2Fcommons.apache.org%2Fproper%2Fcommons-
ang%2Fjavadocs%2Fapi-release%2Fsrc-html%2Forg%2Fapache%2Fcommons%2Flang3%2FStr
ngUtils.html%23line.6421" target="_blank" rel="nofollow ugc">abbreviate</a>(<a href="htt
s://ld246.com/forward?goto=http%3A%2F%2Fdocs.oracle.com%2Fjavase%2F7%2Fdocs%2Fap
%2Fjava%2Flang%2FString.html%3Fis-external%3Dtrue" title="class or interface in java.lang" 
arget="_blank" rel="nofollow ugc">String</a> str,<br>
int maxWidth)</p>
<p>缩略字符串,</p>
<p>省略号要占三位。maxWith 小于 3 位会报错。</p>
<p>StringUtils.abbreviate(null, *) = null<br>
StringUtils.abbreviate("", 4) = ""<br>
StringUtils.abbreviate("abcdefg", 6) = "abc..."<br>
StringUtils.abbreviate("abcdefg", 7) = "abcdefg"<br>
StringUtils.abbreviate("abcdefg", 8) = "abcdefg"<br>
StringUtils.abbreviate("abcdefg", 4) = "a..."<br>
StringUtils.abbreviate("abcdefg", 3) = IllegalArgumentException</p>
<p>public static <a href="https://ld246.com/forward?goto=http%3A%2F%2Fdocs.oracle.co
```

```
%2Fjavase%2F7%2Fdocs%2Fapi%2Fjava%2Flang%2FString.html%3Fis-external%3Dtrue" title
"class or interface in java.lang" target="_blank" rel="nofollow ugc">String</a> <a href="http
://ld246.com/forward?goto=http%3A%2F%2Fcommons.apache.org%2Fproper%2Fcommons-
ang%2Fjavadocs%2Fapi-release%2Fsrc-html%2Forg%2Fapache%2Fcommons%2Flang3%2FStr
ngUtils.html%23line.6460" target="_blank" rel="nofollow ugc">abbreviate</a>(<a href="htt
s://ld246.com/forward?goto=http%3A%2F%2Fdocs.oracle.com%2Fjavase%2F7%2Fdocs%2Fap
%2Fjava%2Flang%2FString.html%3Fis-external%3Dtrue" title="class or interface in java.lang" 
arget="_blank" rel="nofollow ugc">String</a> str,<br>
int offset,<br>
int maxWidth)</p>
<p>缩略字符串的一些高级用法</p>
<p>StringUtils.abbreviate(null, *, *) = null<br>
StringUtils.abbreviate(", 0, 4)
StringUtils.abbreviate("abcdefghijklmno", -1, 10) = "abcdefg..."<br>
StringUtils.abbreviate("abcdefghijklmno", 0, 10) = "abcdefg..."<br>
StringUtils.abbreviate("abcdefghijklmno", 1, 10) = "abcdefg..."<br>
StringUtils.abbreviate("abcdefghijklmno", 4, 10) = "abcdefg..."<br>
StringUtils.abbreviate("abcdefghijklmno", 5, 10) = "...fghi..."<br>
StringUtils.abbreviate("abcdefghijklmno", 6, 10) = "...ghij..."<br>
StringUtils.abbreviate("abcdefghijklmno", 8, 10) = "...ijklmno"<br>
StringUtils.abbreviate("abcdefghijklmno", 10, 10) = "...ijklmno"<br>
StringUtils.abbreviate("abcdefghijklmno", 12, 10) = "...ijklmno"<br>
StringUtils.abbreviate("abcdefghij", 0, 3) = IllegalArgumentException<br>
StringUtils.abbreviate("abcdefghij", 5, 6) = IllegalArgumentException</p>
<p>public static <a href="https://ld246.com/forward?goto=http%3A%2F%2Fdocs.oracle.co
%2Fjavase%2F7%2Fdocs%2Fapi%2Fjava%2Flang%2FString.html%3Fis-external%3Dtrue" title
"class or interface in java.lang" target="_blank" rel="nofollow ugc">String</a> <a href="http
://ld246.com/forward?goto=http%3A%2F%2Fcommons.apache.org%2Fproper%2Fcommons-
ang%2Fjavadocs%2Fapi-release%2Fsrc-html%2Forg%2Fapache%2Fcommons%2Flang3%2FStr
ngUtils.html%23line.7831" target="_blank" rel="nofollow ugc">wrap</a>(<a href="https://l
246.com/forward?goto=http%3A%2F%2Fdocs.oracle.com%2Fjavase%2F7%2Fdocs%2Fapi%2F
ava%2Flang%2FString.html%3Fis-external%3Dtrue" title="class or interface in java.lang" targe
="_blank" rel="nofollow ugc">String</a> str,<br>
char wrapWith)</p>
<p>包装,用后面的字符串对前面的字符串进行包装</p>
<p>StringUtils.wrap(null, *) = null<br>
StringUtils.wrap("", *) = ""<br>
StringUtils.wrap("ab", '\0') = "ab"<br>
StringUtils.wrap("ab", 'x') = "xabx"<br>
StringUtils.wrap("ab", ''') = "'ab'"<br>
StringUtils.wrap(""ab"", \lim_{n \to \infty}) = """ab"""</p>
```